# 第5回 統計的推定

# A.標本平均の分布

1. 母集団から無作為に取り出した標本の性質

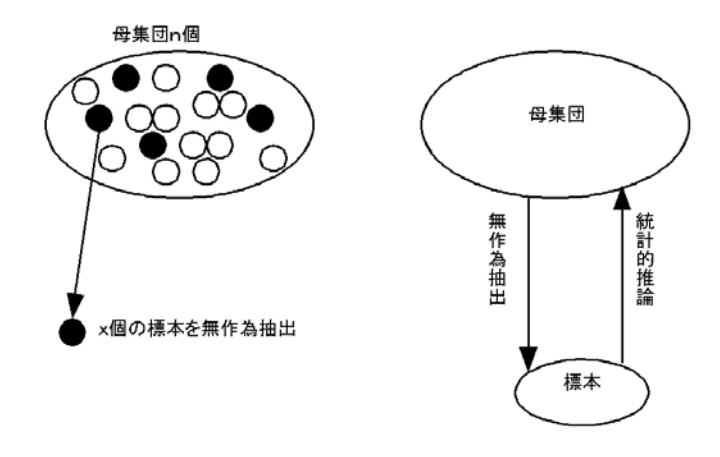

わたしたちは統計的な調査をするときに( )を( )を( )から(平 均に近いと思われるものを選んで・でたらめに・無作為に)に抽出する. ( )に抽出された ( ) からわたしたちが関心を持っている ( )の性質を ( ) に推論する. わたしたちはふつう( )の平均にもっとも関心を持つことが多い.

標本を 5 つ無作為に取るという試行を 2000 回繰り返すと 2000 個のデータからなる標本平均は どんな分布となるだろうか?下のグラフに標本平均の分布を想像して書いてみよう.

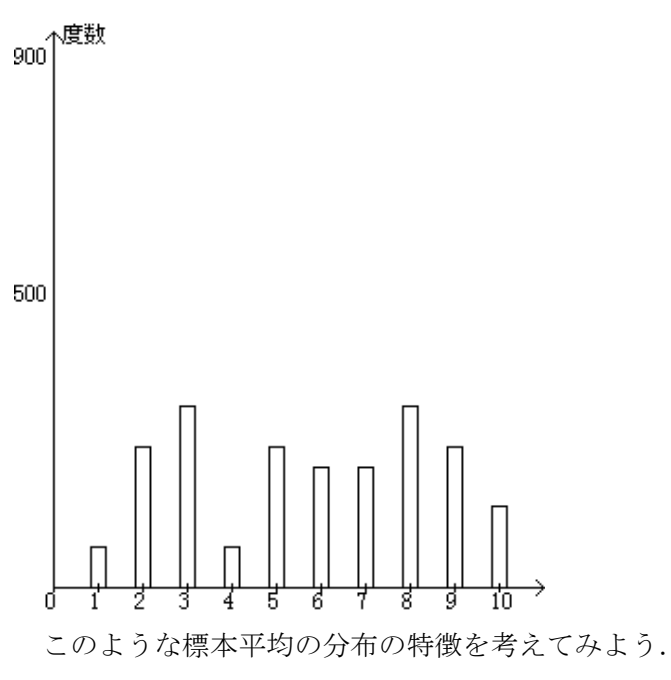

① 母集団の分布と標本の分布の形はどのように対応するだろうか?

② 標本の平均は母集団の平均に対してどのように位置づけられるだろうか?

③ 標本の平均はどのくらいばらつくだろうか?

母集団の形と標本平均の分布の形にはどのような関係があるだろうか?下の3つの異なる分布 をする母集団について,その標本平均がどのように分布するかを書き込んでみよう.

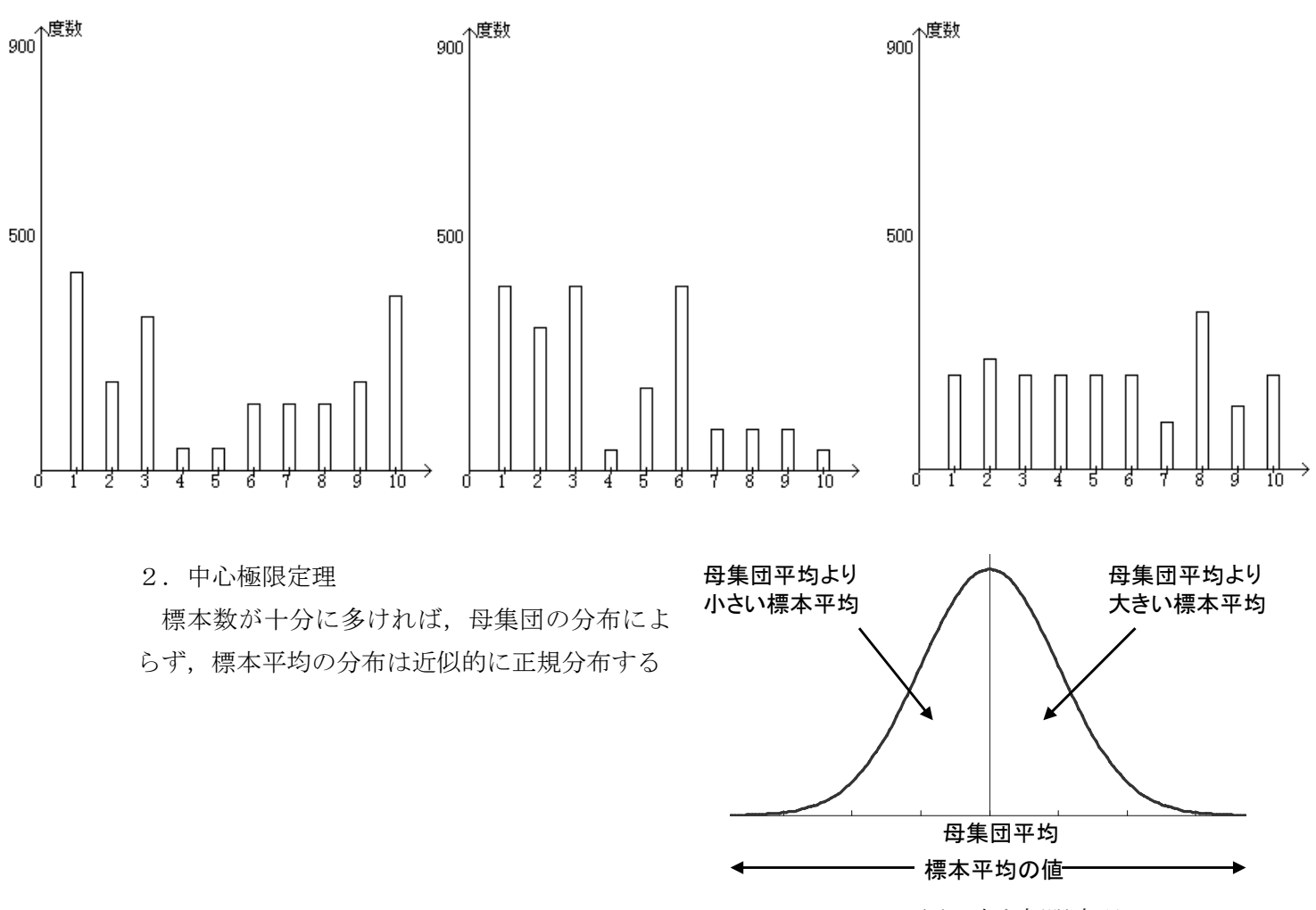

図 中心極限定理

実験計画学

2005 年 11 月 1 日

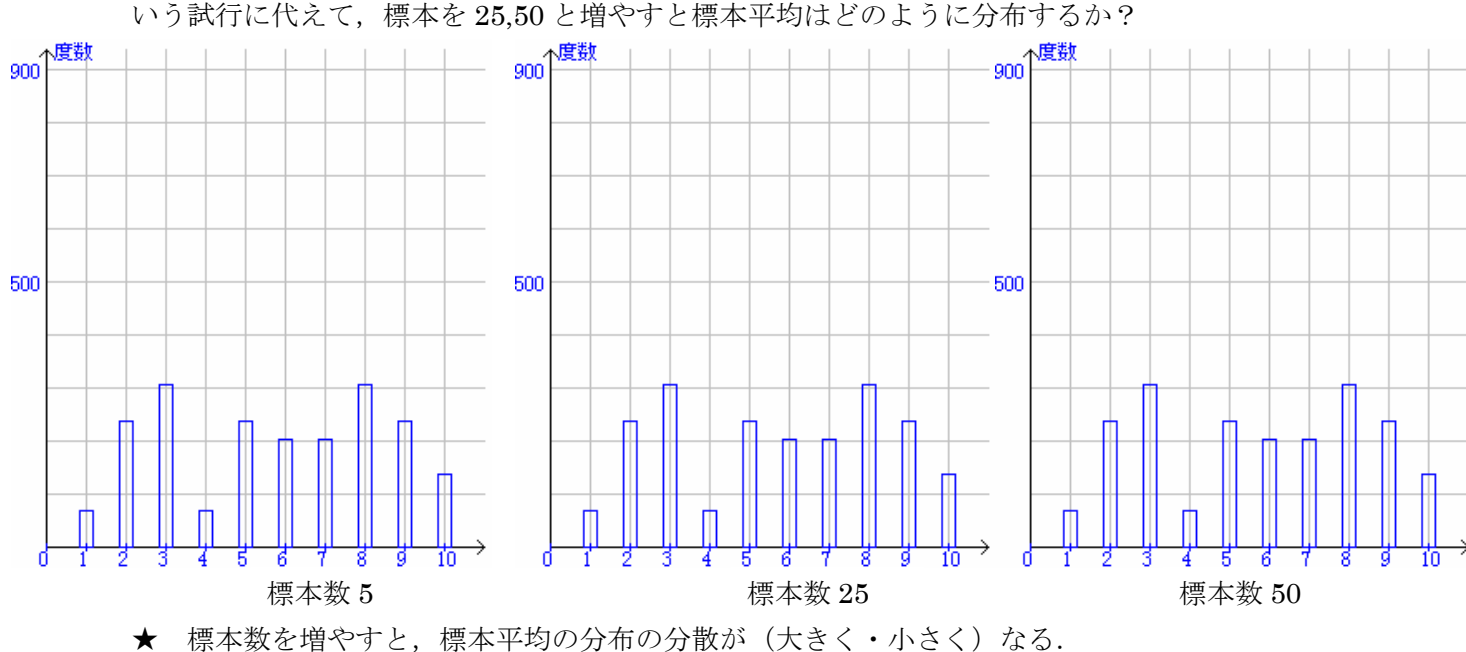

次に標本を取る数を増やしてやるとどうなるだろうか? すなわち標本を 5 つ無作為に取ると

3.標本平均の分布

統計的推測のために母集団から抽出した標本数 *n* の標本から求めた標本平均 x の分布は、次の 性質を持つ.

① 標本平均 *x* の期待値は母平均 <sup>μ</sup> に等しい.

 $\circledR$  標本平均  $\bar{x}$  の分散は母分散 $\sigma^2$  の *n* <sup>1</sup> に等しい.したがって,標本平均 *<sup>x</sup>* の標準偏差(standard

diviation, SD)は *n* <sup>σ</sup> となる.標本平均の標準偏差を標準誤差(standard error, SE)と呼ぶ.

3 *n* が十分に大きいときは大きさ *n* の標本の標本平均は  $N(\mu, \frac{0}{\mu})$ 2 *n N*(μ, <sup>σ</sup> –)の正規分布に近似できる (中心極限定理という).

④ 標準誤差は標本平均 *x* がどのくらい確実であるかの目安を与える.

 標本平均を使って,母集団の平均を推測することから,この標本平均が正規分布に近似できる という特性は重要である.

母集団の標準偏差が小さいほど、あるいはサンプル数を増やすほど標準誤差は小さくなり、標 本平均は確実さを増す.サンプルを無限に取れば標準誤差は 0 となり,標本平均はつねに母平均 と一致する. 母集団の標準偏差が 0 ならサンプルが1つでも標本平均はばらつかないので、この ときも標準誤差は 0 となる.

★ 標本平均の分布が正規分布に近似できることから,統計的推定,検定は正規分布を軸に行う.

4.標準誤差の計算

標本数*n* ,標準偏差 *S*.*D*.のとき,標準誤差 *S*.*E*.は

$$
S.E. = \frac{S.D.}{\sqrt{n}} \quad \text{&} \& \& \& \text{.}
$$

例:ある鳥の 100個の卵の重さを量ったところ,平均 25.3g,標準偏差 3.0g であった. したがっ て,標準誤差 *S.E.* =  $\frac{9.5}{\sqrt{2}} = \frac{9.0}{\sqrt{2}} = 0.3g$ *n*  $S.E. = \frac{S.D.}{F} = \frac{3.0}{F} = 0.3$  $100$ .E.= $\frac{S.D.}{S} = \frac{3.0}{S} = 0.3g$  である. この鳥から 100 個の卵をサンプリングした

ときに,標本平均は *N*(25.3, 0.09) の正規分布に従うと考えられる.

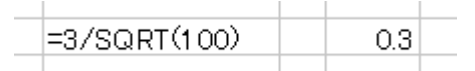

エクセルによる標準誤差の計算

練習

① 宍道湖で 50 匹のコイの標本を得た.平均体重 3.5kg,標準偏差 1.2kg だった.この標本の標 準誤差を計算せよ.

② 宍道湖で 10 匹のコイの標本を得た.それぞれの体重は

1.2, 1.8, 2.3, 2,9, 3.5, 3.6, 3.8, 4.0, 4.3, 5.1kg であった.この標本の標準誤差を計算せよ.

### B. 統計的推定と検定

 推定 統計的に標本の統計量から母集団の母数(母平均,母標準偏差など)を推測することを 統計的推定という.

例:視聴率調査を 200 人に対して行い,番組Aの視聴率を推定した.

- 検定 統計的に標本の統計量から母数に関する予想の真偽を検証することを統計的検定という. 例:視聴率調査を 200 人に対して行い、番組Aの視聴率が 20%以上あるのかを検定した. 例:A社とB社の車の排気ガスに含まれる窒素酸化物はA社の方が多いのかを検定した.
- ★ 次の文章は統計的推定か,統計的検定かを考えよ.
- ① A牧場の牛から 20 頭を選んで,乳脂肪率を測定し,A牧場の牛全体の乳脂肪率を知りたい.
- ② 番組Bの視聴率を知りたい.
- ③ 窒素施肥量 10kg/m2を与えると,コシヒカリの収量がいくらになるかを知りたい.
- ④ A牧場の牛は去年から飼料をF社からG社に変えた.乳脂肪率が変化したかを知りたい.
- ⑤ 番組Bは番組Cより視聴率が高いのかを知りたい.
- ⑥ 1日当たりの喫煙本数が増えるほど,肺ガンの危険性が増えるのかを知りたい.

### C.統計的推定

- 1.点推定 1つの値で母数を推定する
- 例: 朝酌川で無作為に数地点選び, 鯉を釣った. 鯉の体重の標本平均 5.0kg なので, 朝酌川の鯉 の平均体重を 5.0kg と推定した.

しかし、点推定では、推定値がどのくらい信頼できるかを示すことができない.

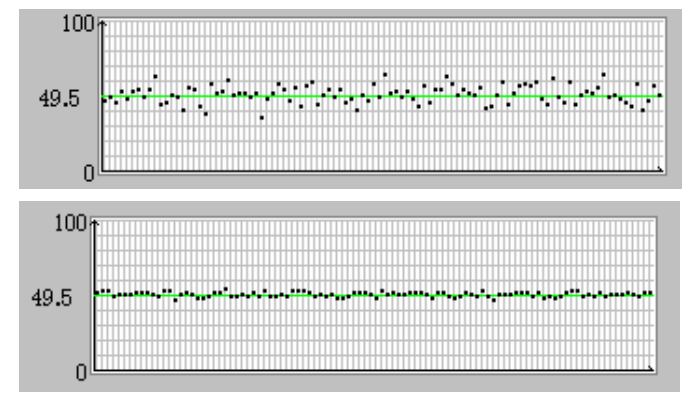

2.区間推定 母数をある幅を持つ信頼区間とともに推定する.

例:朝酌川で無作為に数地点選び,鯉を釣った.サンプル数 100 匹の鯉の体重の標本平均 5.0kg, 標準偏差 2.0kg なので、朝酌川の鯉の平均体重は 95%の信頼区間をつけて,

4.61 ≤ µ ≤ 5.39 kg と推定した. このとき, 母集団 (朝酌川のすべての鯉) の母平均は 95%の 確率で 4.61 ≤ <sup>μ</sup> ≤ 5.39*kg* の範囲に入る.

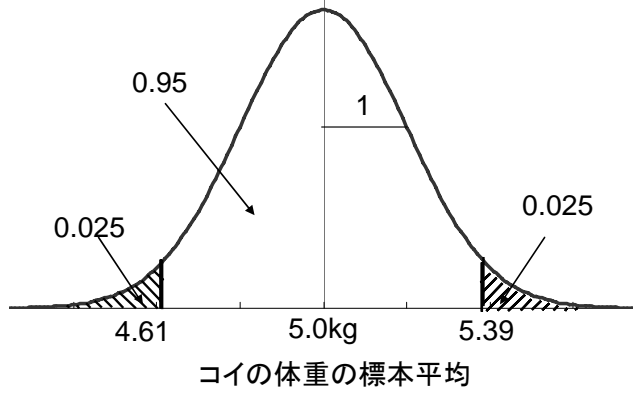

 信頼率は統計量を使用する目的に応じて決定する.95%信頼区間の場合,100 回のうち 5 回, 区間推定の値に母集団の平均が含まれない(すなわち推定を誤る)ということが起こる.信頼率 を高める,例えば 100%にしたらよいのではないかと考える人もいるかもしれないが,そのとき には信頼区間はきわめて大きくなり,役に立たない.例えば,視聴率の 100%信頼区間は 0~100% だというようなもので,疑いはできないが,この数値では何の役にも立たない.信頼率は必要に 応じた大きさを設定する.

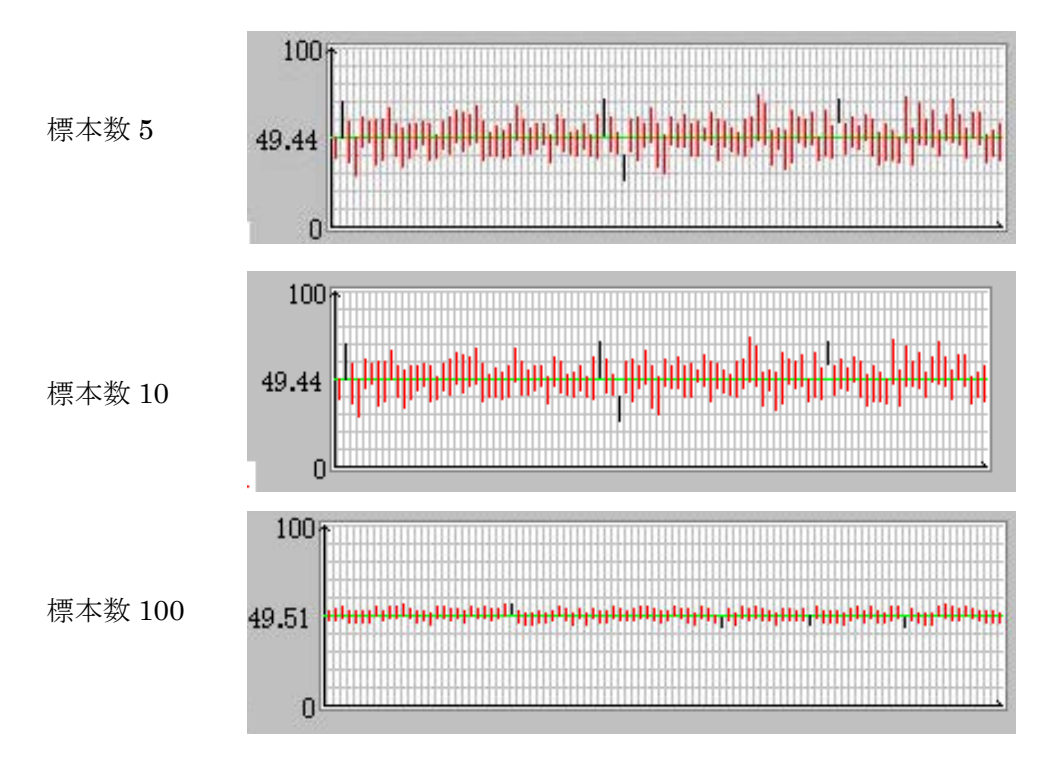

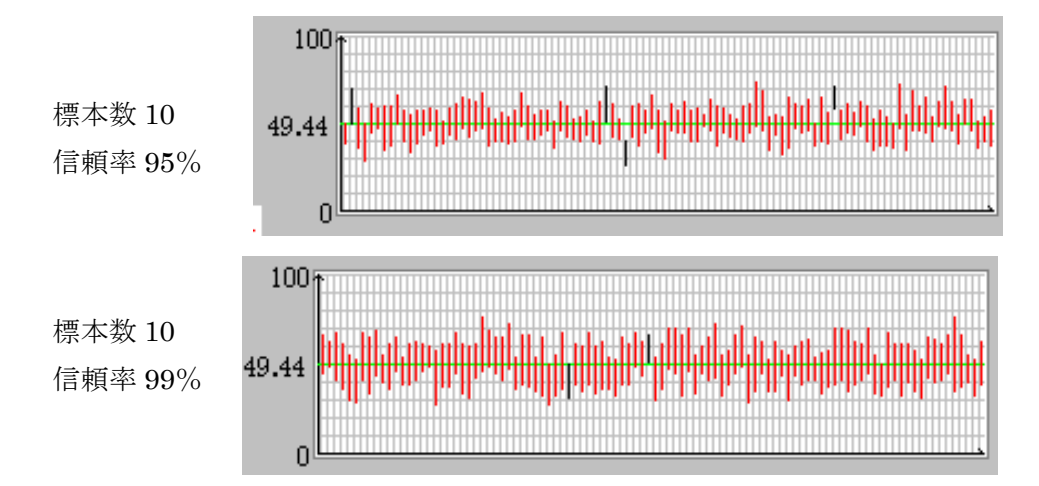

次に実際に信頼区間をつけて標本から母平均を推定してみよう.

① 標本数*n* が多いとき(大標本)

標本数n が多ければ、母集団の標準偏差は標本の標準偏差と同じだと見なしてよい. したがっ て,標本平均 *x* ,標本標準偏差 *s* とすると,

 標準誤差 *n*  $S.E. = -\frac{s}{t}$ 

となり,正規分布の性質から 95%の確率で母平均 <sup>μ</sup> は *x* −1.960*S*.*E*. ≤ <sup>μ</sup> ≤ *x* +1.960*S*.*E*.の範囲 にあり,99%の確率で *x* − 2.576*S*.*E*. ≤ <sup>μ</sup> ≤ *x* + 2.576*S*.*E*.の間にある.

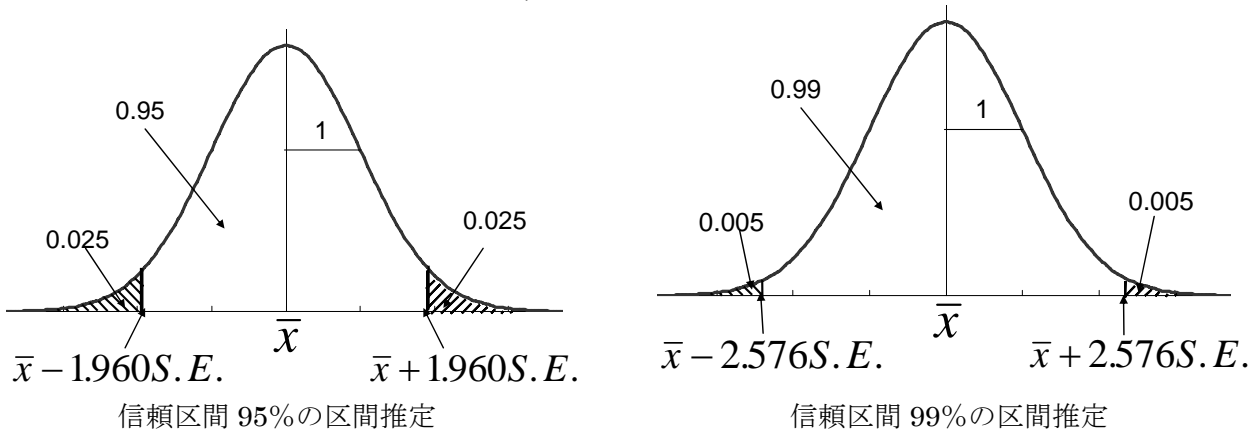

例 100 個のトマトの重さを量ったときに平均 120g,標準偏差 10g だった.95%信頼区間と 99% 信頼区間をつけて母平均を区間推定せよ.

95%信頼区間 120 − 10 /  $\sqrt{100}$  × 1.960 ≤  $\mu$  ≤ 120 + 10 /  $\sqrt{100}$  × 1.960

 $118.04 \leq \mu \leq 121.96$ 

99%信頼区間 120 – 10/ $\sqrt{100}$  × 2.576 ≤  $\mu$  ≤ 120 + 10/ $\sqrt{100}$  × 2.576

 $117.424 \leq \mu \leq 122.576$ 

実験計画学

2005 年 11 月 1 日

エクセルの正規分布に関する関数から,信頼率 *p* %における母平均の区間推定を計算できる. すなわち標本数*n* ,標本平均 *x* ,標本標準偏差 *s* ,標本の標準誤差 SE とすると,信頼率 *p* % における区間推定は,

エクセルの関数 NORMINV を利用して、母平均は

*NORMINV*((1− *p* /100)/2,  $\bar{x}$ , *SE*) ≤  $\mu$  ≤ *NORMINV*(1−(1− *p* /100)/2,  $\bar{x}$ , *SE*)

あるいは

*NORMINV*((1− *p* /100)/2,  $\bar{x}$ , *s* / *SQRT*(*n*)) ≤  $\mu$  ≤ *NORMINV*(1−(1− *p* /100)/2,  $\bar{x}$ , *s* / *SQRT*(*n*))

と計算できる.

前述のトマトの例をエクセルで計算すると以下のようになる.

#### 95%信頼区間をつけた区間推定

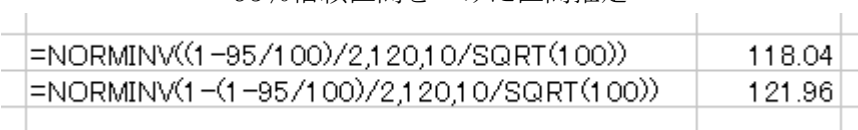

99%信頼区間をつけた区間推定

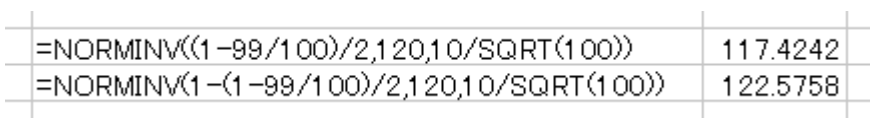

練習 100 個のトマトの重さを量ったときに平均 120g,標準偏差 10g だった.90%信頼区間をつ けて母平均を区間推定せよ.

- ★ 信頼率としては 95%あるいは 99%を使うことが多いので、信頼率 95%の信頼区間の式
- *x* −1.960*S*.*E*. ≤ <sup>μ</sup> ≤ *x* +1.960*S*.*E*.および信頼率 99%の信頼区間の式

*x* − 2.576*S*.*E*. ≤ <sup>μ</sup> ≤ *x* + 2.576*S*.*E*.を覚えておくと便利である.

② 標本数*n* が少ないとき(小標本)

 このときは標本の標準偏差 *s* から母集団の標準偏差<sup>σ</sup> を推定する誤差が大きいので,正規分布 ではなく*t* 分布で推定する.詳細は次々回の授業で行う.

## D. 宿題

- 1. 第1回の宿題および第3回の宿題3. で調べたデータについて標準誤差を求めよ. 次に母集 団の母平均を 90%信頼区間,95%信頼区間および 99%信頼区間をつけて,区間推定せよ.
- 2. 次回の授業ではあるデータが正規分布あるいは二項分布に基づくと仮定して、統計的に検定  $\dot{\varepsilon}$ 行う.例えば、平均 $\mu$ ,標準偏差 $\sigma$ の正規分布では平均から 3 $\sigma$ 以上離れた値の出現する確 率は0.3%位しかない.このことから逆に、もしそのような値が得られたら、元の平均と標準偏 差が怪しいと考えることもできる.このような考え方を統計的検定という.今回は次の実験を 行う.

 全く実力の同じ者が勝負をすれば,勝つ確率は2分の1であるといえる.逆に実力が違えば, 勝つ確率はその実力差に応じて変わると考えられる.このとき *n* 回勝負したときに, *x* 回勝つ 確率は二項分布に従うと見なせる.

★ 2人で行う勝負(じゃんけん,将棋,相撲何でもよい)を20回以上行え. もし実力が同じだ とした場合,今回の実験で得られた結果が起こる確率を二項分布を使って求めよ.その確率か ら,両者の実力に差があるのか,ないのかを考えて見よ.(2人1組の班で調査してかまわない. 相手がコンピューターでもよい.)なおじゃんけんのような場合では勝つ確率を2分の1として 考えること(決着が付くまでじゃんけんをすることによってあいこは勘定しない).